I think that these lines need to changed:

atest -D hw0,0 test.wav (WHERE 0,0 is card/slot 0, device 0 and test.wav is a sound file.)

atest -D hw0,1 test.wav

atest -D hw1,0 test.wav

atest -D hw1,1 test.wav

to

aplay -D hw:0,0 test.wav (WHERE 0,0 is card/slot 0, device 0 and test.wav is a sound file.)

aplay -D hw:0,1 test.wav

aplay -D hw:1,0 test.wav

aplay -D hw:1,1 test.wav

— [David Allen](https://docs.slackware.com/wiki:user:allend) 2013/01/14 19:53

From: <https://docs.slackware.com/>- **SlackDocs**

Permanent link: **[https://docs.slackware.com/talk:howtos:hardware:sound\\_problems\\_on\\_slackware](https://docs.slackware.com/talk:howtos:hardware:sound_problems_on_slackware)**

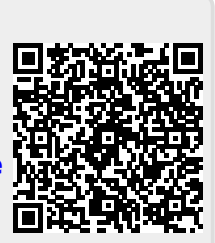

Last update: **2013/01/15 03:57 (UTC)**